# **perfectns Documentation**

**Edward Higson**

**Aug 26, 2019**

# **CONTENTS**

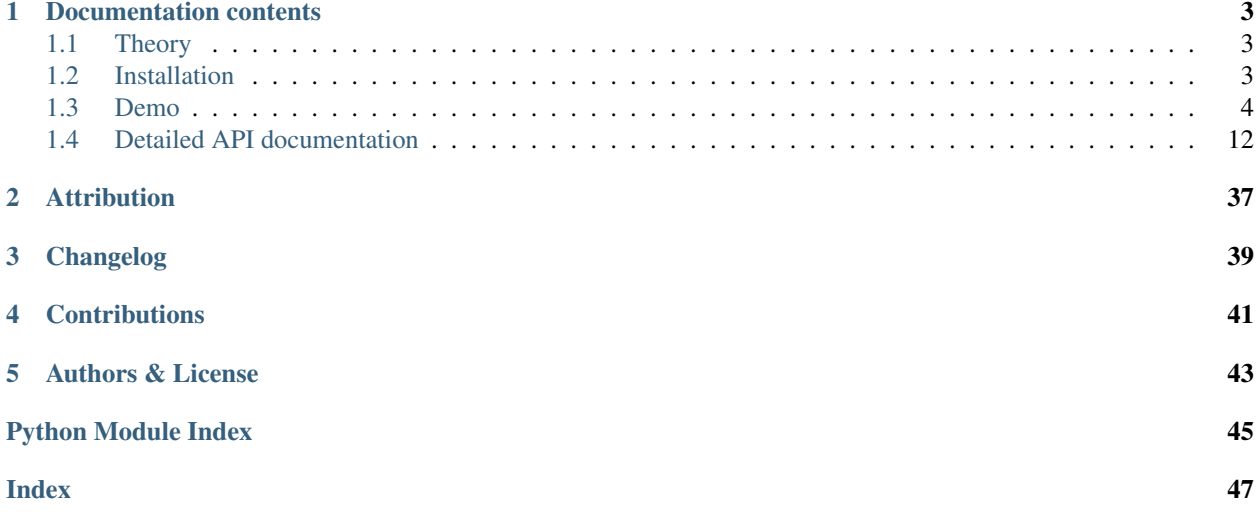

Nested sampling [\(Skilling, 2006\)](https://projecteuclid.org/euclid.ba/1340370944) is a popular numerical method for Bayesian computation, which simultaneously generates samples from the posterior distribution and an estimate of the Bayesian evidence for a given likelihood and prior. Dynamic nested sampling [\(Higson et al., 2019a\)](https://doi.org/10.1007/s11222-018-9844-0) is a generalisation of the nested sampling algorithm which can provide order-of-magnitude increases in computational efficiency.

perfectns performs dynamic nested sampling and standard nested sampling for spherically symmetric likelihoods and priors, and analyses the samples produced. The spherical symmetry allows the nested sampling algorithm to be followed "perfectly" - i.e. without additional errors due to correlations between samples, which are present in other nested sampling software.

The specialised methods used by perfectns make it highly effective and reliable for spherically symmetric calculations. The software is also intended for use in research into the statistical properties of nested sampling, and to provide a benchmark for testing the performance of nested sampling software packages used for practical problems which rely on numerical techniques to produce approximately uncorrelated samples. For details of the theory behind the software and of how it performs perfect nested sampling, see the see the [theory section](http://perfectns.readthedocs.io/en/latest/theory.html) of the documentation.

To get started, see the [installation instructions](http://perfectns.readthedocs.io/en/latest/install.html) and the [demo.](http://perfectns.readthedocs.io/en/latest/demo.html) For more examples of perfectns's use, see the code used to make the results and figures in the dynamic nested sampling paper [\(https://github.com/ejhigson/dns\)](https://github.com/ejhigson/dns).

# **DOCUMENTATION CONTENTS**

### <span id="page-6-1"></span><span id="page-6-0"></span>**1.1 Theory**

Nested sampling is a method for Bayesian computation which given some likelihood  $\mathcal{L}(\theta)$  and prior  $\pi(\theta)$  will generate posterior samples and an estimate of the Bayesian evidence  $Z$ . The algorithm works by sampling some number of points randomly from the prior then iteratively replacing the point with the lowest likelihood with another point sampled from the region of the prior with a higher likelihood.

Generating uncorrelated samples within the likelihood constraint is computationally challenging and can only be done approximately by software such as MultiNest and PolyChord. This can lead to additional errors; for example due to correlated samples or missing a mode in a multimodal posterior (see [Higson et al., \(2019\),](https://doi.org/10.1093/mnras/sty3090) for a detailed discussion). perfectns uses specially symmetric cases where uncorrelated samples can be easily drawn from within some isolikelihood contour to perform nested sampling perfectly in the manner described by [Keeton \(2011\).](https://doi.org/10.1111/j.1365-2966.2011.18474.x)

### **1.1.1 Likelihoods and Priors**

perfectns uses only spherical likelihoods and priors  $\mathcal{L}(r)$  and  $\pi(r)$ , where the radial coordinate  $r = |\theta|$ . Any perfect nested sampling evidence or parameter estimation calculation is equivalent to some problem with spherically symmetric likelihoods and priors (see Section 3 of [Higson et al., 2018,](https://doi.org/10.1214/17-BA1075) for more details), so with suitable choices of  $\mathcal{L}(r)$ ,  $\pi(r)$  and the parameter estimation quantity a wide variety of tests can be performed with this package.  $\mathcal{L}(r)$ must be a monotone decreasing function of the radius  $r$ , so that the likelihood increases as r decreases to a maximum at  $r = 0$ .

Nested statistically estimating the shrinkage in the fraction of the prior volume remaining  $X$ . This package generates nested sampling runs by sampling from the known distribution of prior volumes  $X$ , then using the prior to find the corresponding radial coordinates  $r(X)$  and the likelihood to find the likelihood values  $\mathcal{L}(r(X))$ . Parameter vectors  $\theta_i$ for each point *i* are sampled from the hyper-spherical shell with radius  $r_i$ .

New likelihoods and priors can be added to likelihoods.py and priors.py, and new parameter estimation quantities can be added to  $estimators.py$ . See the documentation in each file for more details.

# <span id="page-6-2"></span>**1.2 Installation**

perfectns is compatible with python >=3.5; for a list of its dependencies see the setup.py file. Installation can be carried out with [pip:](http://www.pip-installer.org/)

pip install perfectns

Alternatively, you can download the latest version and install it by cloning [the github repository:](https://github.com/ejhigson/perfectns)

```
git clone https://github.com/ejhigson/perfectns.git
cd perfectns
python setup.py install
```
Note that the github repository may include new changes which have not yet been released on PyPI (and therefore will not be included if installing with pip). Both of these methods also automatically install any of perfectns's dependencies which are not already satisfied by your system.

### **1.2.1 Tests**

You can run the test suite with [nose.](http://nose.readthedocs.org/) From the root perfectns directory, run:

```
nosetests
```
To also get code coverage information (this requires the coverage package), use:

```
nosetests --with-coverage --cover-erase --cover-package=perfectns
```
If all the tests pass, the install should be working.

# <span id="page-7-0"></span>**1.3 Demo**

This notebook demonstrates the basic functionality of the perfectns package; for background see the dynamic nested sampling paper [\(Higson at al., 2019a\).](https://doi.org/10.1007/s11222-018-9844-0)

### **1.3.1 Running nested sampling calculations**

The likelihood  $\mathcal{L}(\theta)$ , prior  $\pi(\theta)$  and calculation settings are specified in a PerfectNSSettings object. For this example we will use a 10-dimensional spherically symmetric Gaussian likelihood with size  $\sigma_{\mathcal{L}} = 1$  and a Gaussian prior with size  $\sigma_{\pi} = 10$ .

```
[1]: import perfectns.settings
    import perfectns.likelihoods as likelihoods
    import perfectns.priors as priors
    # Input settings
    settings = perfectns.settings.PerfectNSSettings()
    settings.likelihood = likelihoods.Gaussian(likelihood_scale=1)
    settings.prior = priors.Gaussian(prior_scale=10)
    settings.n_dim = 10
    settings.ninit = 10
    settings.nlive_const = 100
```
The "dynamic\_goal" setting determines if dynamic nested sampling should be used and, if so, how to split the computational effort between increasing parameter estimation accuracy and evidence calculation accuracy. dynamic\_goal=1 optimises purely for parameter estimation and dynamic\_goal=0 optimises purely for calculating the Bayesian evidence  $\mathcal{Z}.$ 

Lets try running standard nested sampling and dynamic nested sampling calculation:

```
[2]: import perfectns.nested_sampling as nested_sampling
    # Perform standard nested sampling
    settings.dynamic_goal = None
    standard_ns_run = nested_sampling.generate_ns_run(settings, random_seed=0) # set_
    ˓→random_seed for reproducible results
    # Perform dynamic nested sampling
    settings.dynamic_goal = 1 # optimise for parameter estimation accuracy
    dynamic_ns_run = nested_sampling.generate_ns_run(settings, random_seed=0) # set
     ˓→random_seed for reproducible results
```
We can now make posterior inferences using the samples generated by the nested sampling calculations using the utility functions from nestcheck. Here we calculate:

- 1. the log Bayesian evidence  $\log Z = \log \left( \int \mathcal{L}(\theta) \pi(\theta) d\theta \right)$ ,
- 2. the mean of the first parameter  $\theta_1$ ,
- 3. the second moment of the posterior distribution of  $\theta_1$ ,
- 4. the median of  $\theta_1$ ,
- 5. the 84% one-tailed credible interval on  $\theta_1$ .

For the Gaussian likelihood and prior we can calculate the posterior distribution analytically, so we first calculate the analytic values of each quantity for comparison. The results are displayed in a pandas DataFrame.

```
[3]: import perfectns.estimators as e
    import nestcheck.ns_run_utils
    import pandas as pd
    estimator\_list = [e.LogZ(),
                    e.ParamMean(),
                     e.ParamSquaredMean(),
                     e.ParamCred(0.5),
                    e.ParamCred(0.84)]
    estimator_names = [est.latex_name for est in estimator_list]
    results = pd.DataFrame([nestcheck.ns_run_utils.run_estimators(standard_ns_run,
    ˓→estimator_list),
                          nestcheck.ns_run_utils.run_estimators(dynamic_ns_run,
    ˓→estimator_list)],
                         columns=estimator_names, index=['standard run', 'dynamic run'])
    # Add true values for comparison
    results.loc['true values'] = e.get_true_estimator_values(estimator_list, settings)
    results
[3]: \S\mathcal{log} \mathcal{Z} $\overline{\theta_{\hat{1}}}$
    standard run -32.289475 -0.029820
    dynamic run -33.053897 -0.054664
    true values -32.264988 0.000000
                 \overline{\theta^2_{\hat{1}}}\ \
    standard run 0.971677
    dynamic run 0.931194
    true values 0.990080
                 $\mathbb{m}(\theta_{\hat{1}})standard run -0.046113
    dynamic run -0.093203
    true values 0.000000 communications of \sim 0.000000 communications of \sim 0.000000 communications of \sim 0.000000 communications of \sim 0.000000 communications of \sim 0.000000 communications of \sim 0.000000 communica
```
(continued from previous page)

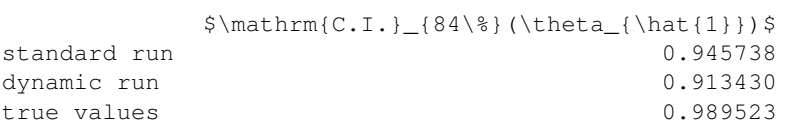

### **1.3.2 Estimating sampling errors**

You can estimate the numerical uncertainties on these results by calculating the standard deviation of the sampling errors distributions each run using the bootstrap resampling approach described in [Higson et al. \(2018\)](https://doi.org/10.1214/17-BA1075) (implemented in nestcheck).

```
[5]: import numpy as np
```

```
import nestcheck.error_analysis
np.random.seed(0)
results.loc['standard unc'] = nestcheck.error_analysis.run_std_bootstrap(
    standard_ns_run, estimator_list, n_simulate=200)
results.loc['dynamic unc'] = nestcheck.error_analysis.run_std_bootstrap(
    dynamic_ns_run, estimator_list, n_simulate=200)
results.loc[['standard unc', 'dynamic unc']]
```

```
[5]: \S\mathcal{log} \mathcal{Z} \ \mathcal{L} \mathcal{S} \overset{\theta}{\mathcal{L}} \mathcal{L} \mathcal{S} \overset{\theta}{\mathcal{S}} \mathcal{S}standard unc 0.366472 0.031321
   dynamic unc 1.204710 0.017033
             \overline{\theta^2_{\hat{1}}}\ \
   standard unc 0.049564
   dynamic unc 0.030143
             $\mathrm{median}(\theta_{\hat{1}})$ \
   standard unc 0.043201
   dynamic unc 0.020610
             $\mathrm{C.I.}_{84\%}(\theta_{\hat{1}})$
   standard unc 0.050531
   dynamic unc 0.027900
```
This approach works for both dynamic and standard nested sampling. In addition as perfectns can perform the nested sampling algorithm "perfectly" there are no additional errors from implementation-specific effects such as correlated samples (see [Higson et al., 2019b](http://doi.org/10.1093/mnras/sty3090) for a detailed discussion).

### **1.3.3 Generating and analysing runs in parallel**

Multiple nested sampling runs can be generated and analysed in parallel (using parallel\_utils from nestcheck).

```
[6]: import numpy as np
    import nestcheck.parallel_utils as pu
    import nestcheck.pandas_functions as pf
    # Generate 100 nested sampling runs
    run_list = nested_sampling.get_run_data(settings, 100, save=False, load=False, random_
     ˓→seeds=list(range(100)))
    # Calculate posterior inferences for each run
```
(continued from previous page)

```
values = pu.parallel_apply(nestcheck.ns_run_utils.run_estimators, run_list,
                    func_args=(estimator_list,))
  # Show the mean and standard deviation of the calculation results
  multi_run_tests = pf.summary_df_from_list(values, estimator_names)
  multi_run_tests
  HBox(children=(IntProgress(value=0), HTML(value='')))
  HBox(children=(IntProgress(value=0), HTML(value='')))
[6]: \{\mathrm{log}\ \mathrm{log}\ \mathrm{Z}\calculation type result type
  mean value \sim value -32.139762uncertainty 0.114168
  std value 1.141684uncertainty 0.081136
                     \overline{\theta_{\hat{1}}}\ \
  calculation type result type
  mean value -0.000028uncertainty 0.001896
  std value 0.018956
             uncertainty 0.001347
                     \overline{\theta^2_{\hat{1}}}\ \
  calculation type result type
  mean value value 0.992171
             uncertainty 0.002937
  std value value 0.029367
             uncertainty 0.002087
                     $\mathfrak{median}(\theta_{\hat{1}})calculation type result type
  mean value -0.001141uncertainty 0.002478
  std value 0.024777
             uncertainty 0.001761
                     $\mathrm{C.I.}_{84\%}(\theta_{\hat{1}})$
  calculation type result type
  mean value value \sim 0.992247
             uncertainty 0.002826
  std value 0.028265
             uncertainty 0.002009
```
### **1.3.4 Comparing dynamic and standard nested sampling performance**

Lets now compare the performance of dynamic and standard nested sampling, using the 10-dimensional Gaussian likelihood and prior.

```
[7]: import perfectns.results_tables as rt
```

```
# Input settings
```
settings = perfectns.settings.PerfectNSSettings()

```
(continued from previous page)
```

```
settings.likelihood = likelihoods.Gaussian(likelihood_scale=1)
   settings.prior = priors.Gaussian(prior_scale=10)
   settings.ninit = 10
   settings.nlive_const = 100
   settings.n_dim = 10
   # Run results settings
   dynamic_results_table = rt.get_dynamic_results(100, [0, 1], estimator_list, settings,
   ˓→save=False, load=False)
   dynamic_results_table[estimator_names]
   dynamic_goal=None n_samples_max=None
   HBox(children=(IntProgress(value=0), HTML(value='')))
   HBox(children=(IntProgress(value=0), HTML(value='')))
   dynamic_goal=0 n_samples_max=2992
   HBox(children=(IntProgress(value=0), HTML(value='')))
   HBox(children=(IntProgress(value=0), HTML(value='')))
   dynamic_goal=1 n_samples_max=3007
   HBox(children=(IntProgress(value=0), HTML(value='')))
   HBox(children=(IntProgress(value=0), HTML(value='')))
[7]: \mathbb{Q} \mathcal{Z} \mathbb{Z} \mathcal{Z}calculation type dynamic settings result type
   mean standard value -32.259097
                              uncertainty 0.040170
                  dynamic $G=0$ value -32.218098
                              uncertainty 0.034715
                  dynamic $G=1$ value -32.143640
                              uncertainty 0.113207
   std standard value 0.401704
                              uncertainty 0.028548
                 dynamic $G=0$ value 0.347150
                              uncertainty 0.024671
                 dynamic $G=1$ value 1.132066
                              uncertainty 0.080452
   std efficiency gain dynamic $G=0$ value 1.338991
                              uncertainty 0.269147
                  dynamic $G=1$ value 0.125912
                              uncertainty 0.025309
                                       \overline{\theta_{\hat{1}}}\ \
   calculation type dynamic settings result type
   mean standard value -0.004415
                              uncertainty 0.003470
                  dynamic $G=0$ value -0.002052
                              uncertainty 0.004263
                  dynamic $G=1$ value -0.000484
                                                        (continues on next page)
```
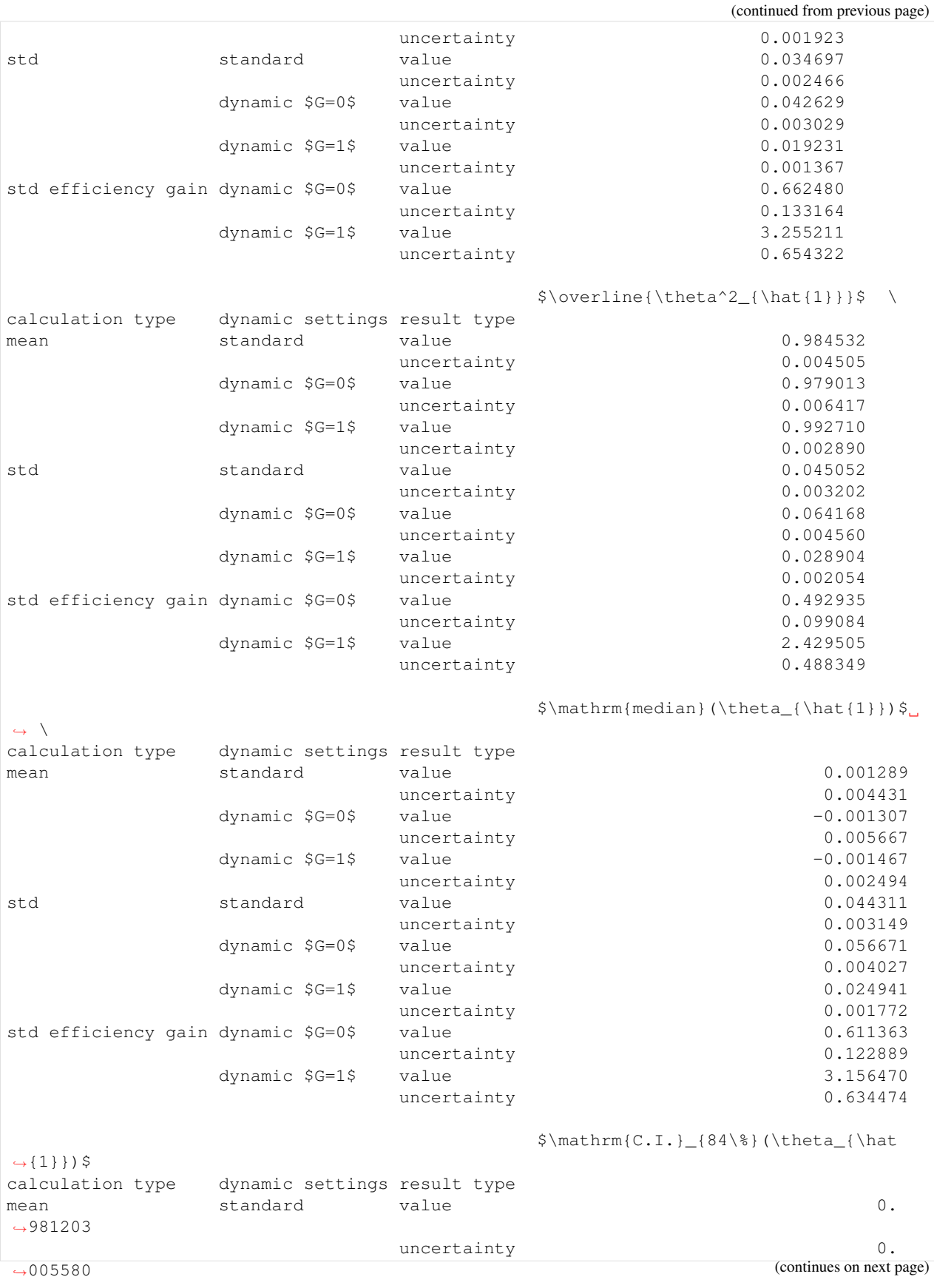

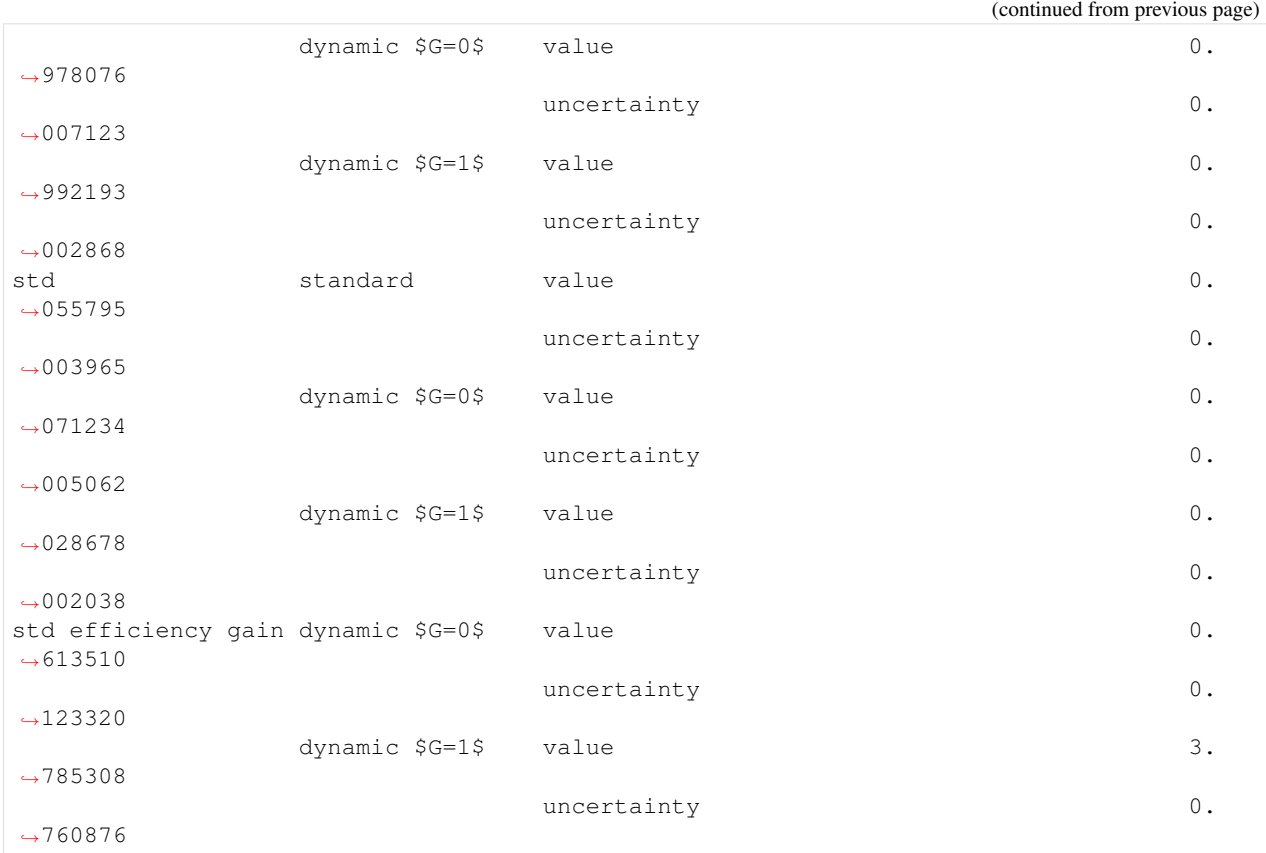

Looking at the std efficiency gain rows, you should see that dynamic nested sampling targeted at parameter estimation (dynamic goal=1) has an efficiency gain (equivalent computational speedup) for parameter estimation (columns other than  $\log \mathcal{Z}$ ) of factor of around 3 compared to standard nested sampling.

Similar results tables for different likelihoods can be found in the dynamic nested sampling paper [\(Higson at al.,](https://doi.org/10.1007/s11222-018-9844-0) [2019a\).](https://doi.org/10.1007/s11222-018-9844-0) For more information about the get\_dynamic\_results function look at its documentation.

### **1.3.5 Comparing bootstrap error estimates to observed distributions of results**

We can check if the bootstrap estimates of parameter estimation sampling errors are accurate, using a 3d Gaussian likelihood and Gaussian prior.

```
[8]: settings.likelihood = likelihoods.Gaussian(likelihood_scale=1)
    settings.prior = priors.Gaussian(prior_scale=10)
    settings.n_dim = 3
    bootstrap_results_table = rt.get_bootstrap_results(50, 50, # 100, 200,
                                                          estimator_list, settings,
                                                          n_run_ci=20,
                                                          n_simulate_ci=200, # n_simulate_
     \leftrightarrowci=1000,
                                                          add_sim_method=False,
                                                          cred_int=0.95,
                                                          ninit_sep=True,
                                                          parallel=True)
    bootstrap_results_table
```

```
HBox(children=(IntProgress(value=0, max=50), HTML(value='')))
```

```
HBox(children=(IntProgress(value=0, max=50), HTML(value='')))
```

```
HBox(children=(IntProgress(value=0, max=50), HTML(value='')))
```

```
HBox(children=(IntProgress(value=0, max=20), HTML(value='')))
```
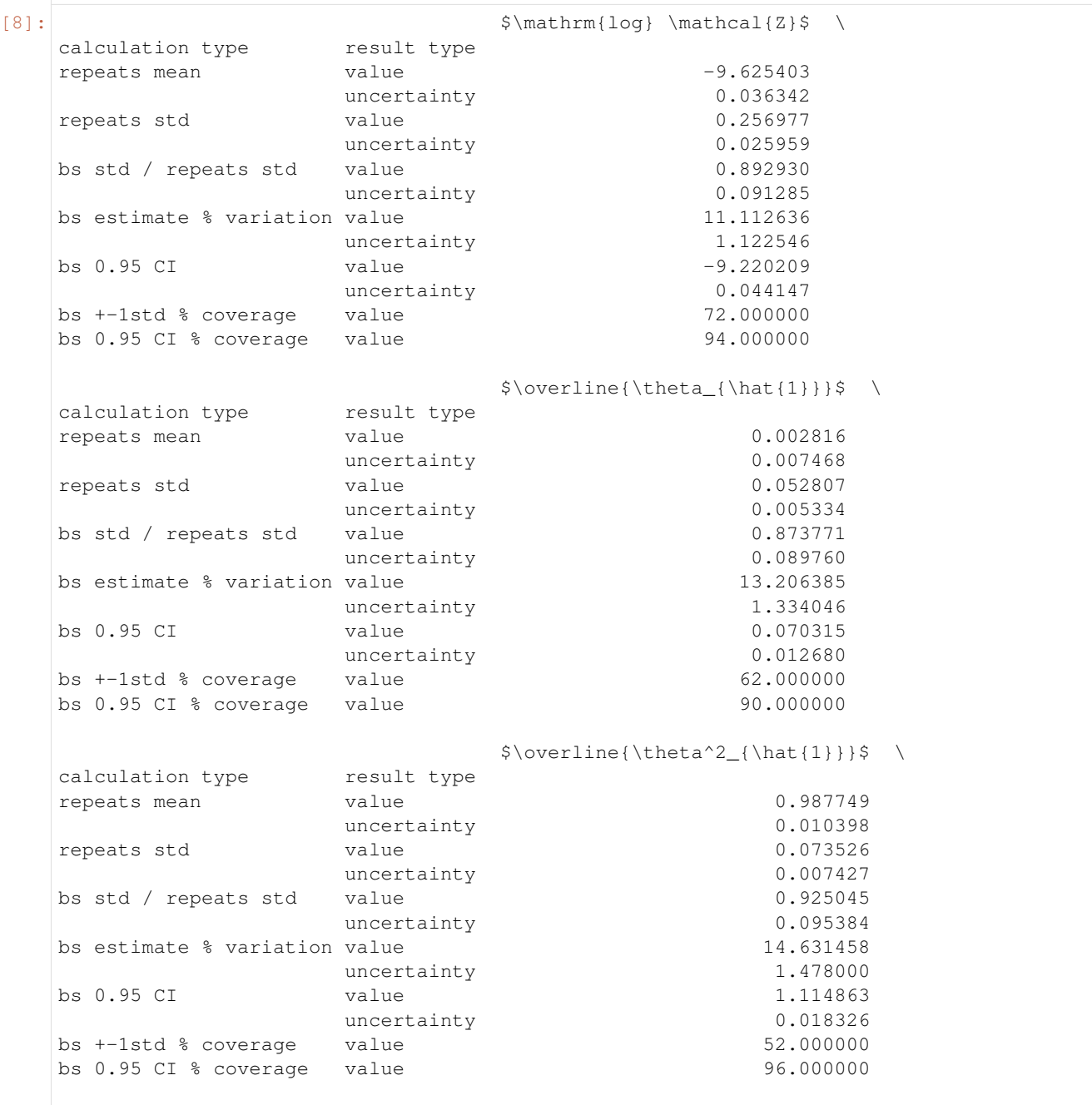

<span id="page-15-2"></span>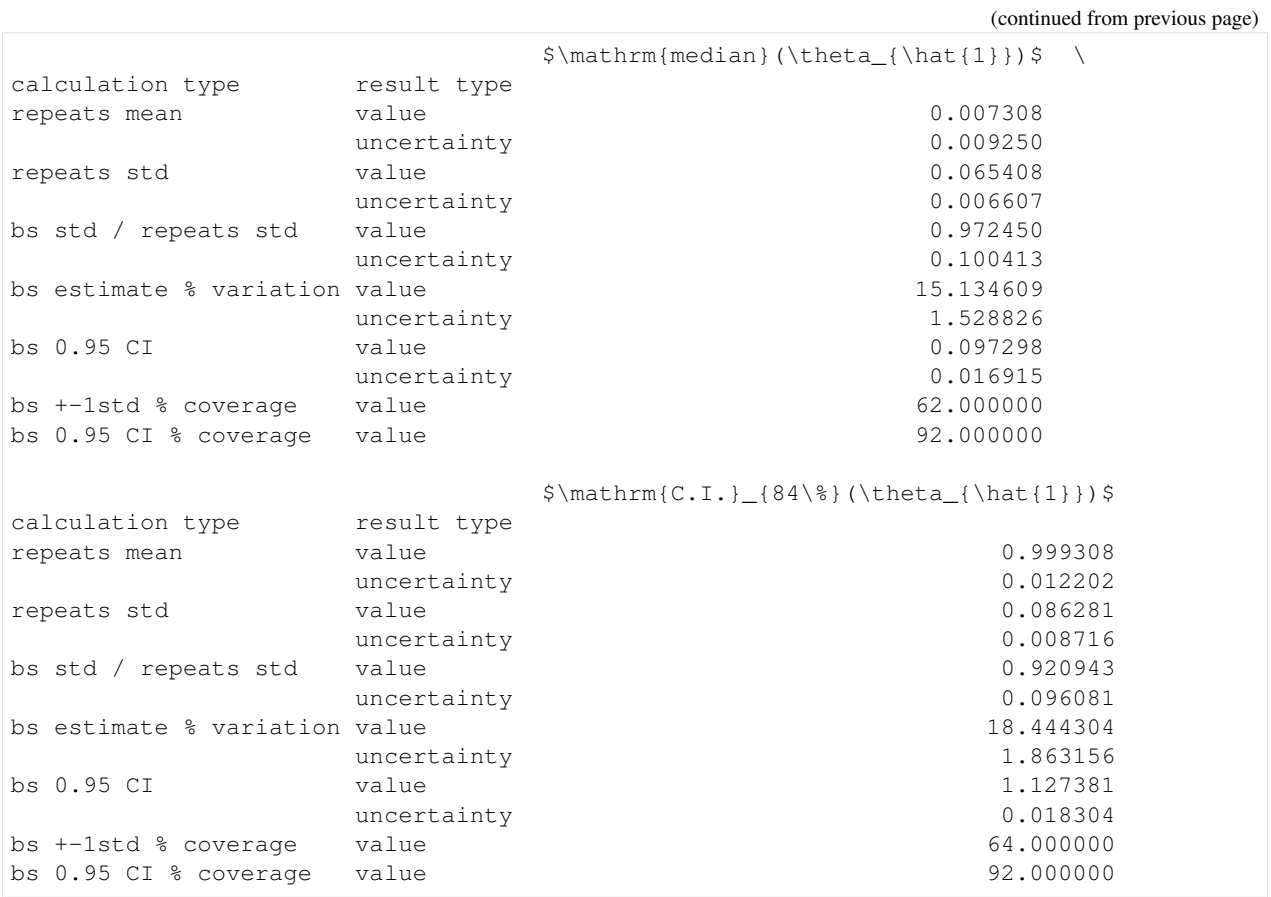

Note that every second column gives an estimated numerical uncertainty on the values in the previous column.

You should see that the ratio of the bootstrap error estimates to bootstrap\_results the standard deviation of results (row 4 of bootstrap\_results\_table) has values close to 1 given the estimated numerical uncertainties. Similar results are given in the appendix of the dynamic nested sampling paper [\(Higson, 2019a\);](https://doi.org/10.1007/s11222-018-9844-0) see the paper and the get\_bootstrap\_results function's documentation for more details.

# <span id="page-15-0"></span>**1.4 Detailed API documentation**

This page documents the different modules and functions in the perfectns package.

### <span id="page-15-1"></span>**1.4.1 settings**

Defines base class which holds settings for performing perfect nested sampling. This includes likelihood and prior objects as well as the parameters controlling how the calculation is performed - for example the number of live points and whether or not dynamic nested sampling is to be used.

```
class perfectns.settings.PerfectNSSettings(**kwargs)
```
Controls how Perfect Nested Sampling is performed.

For more details of the standard nested sampling and dynamic nested sampling algorithms see:

1) 'Dynamic nested sampling: an improved algorithm for nested sampling parameter estimation and evidence calculation' (Higson et al. 2019). 2) 'Sampling errors in nested sampling parameter estimation' (Higson et al. 2018).

#### <span id="page-16-2"></span>**Parameters**

n\_dim: int Dimension of the likelihood and prior.

prior: object A prior object. See priors.py for more details.

likelihood: object A likelihood object. See likelihoods.py for more details.

- nlive const: int The number of live points for standard nested sampling.
- termination\_fraction: float Standard nested sampling runs will terminate when the posterior mass remaining (estimated from the live points) is less than termination\_fraction times the posterior mass (evidence) in the dead points.
- dynamic\_goal: float or None Determines is dynamic nested sampling is used, and if so how improvements in evidence and parameter estimation accuracy are weighted.
- n samples max: int or None Number of samples after which dynamic nested sampling will terminate. If this is None the number of samples to use is chosen using nlive\_const.
- ninit: int Number of live points used in dynamic nested sampling for the initial exploratory standard nested sampling run.
- nbatch: int Number of threads dynamic nested sampling adds before each recalculation of points' importances to the calculation.
- dynamic\_fraction: float Dynamic nested sampling adds more samples wherever points' importances are greater than dynamic\_fraction times the largest importance.
- tuned\_dynamic\_p: bool Determines if dynamic nested sampling is tuned for a specific parameter estimation problem.

#### **Methods**

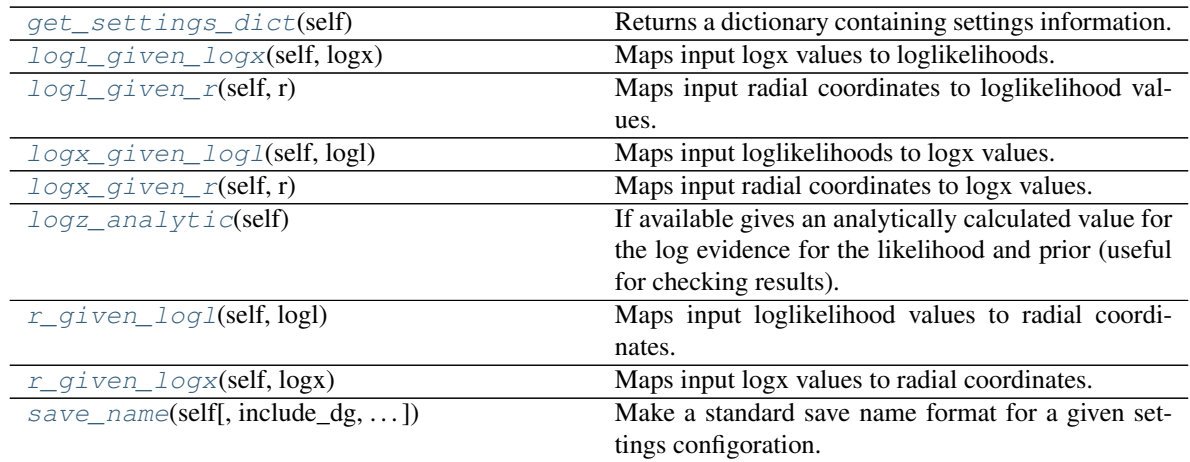

#### <span id="page-16-0"></span>**get\_settings\_dict**(*self*)

Returns a dictionary containing settings information. The names and parameters of the likelihoods and priors are stored instead of the objects themselves so they can be saved with pickle.

#### Returns

#### settings dict: dict

<span id="page-16-1"></span>**logl\_given\_logx**(*self*, *logx*)

Maps input logx values to loglikelihoods.

<span id="page-17-5"></span>Parameters

logx: float or numpy array

n\_dim: int

#### Returns

#### logl: same type and size as logx

<span id="page-17-0"></span>**logl\_given\_r**(*self*, *r*) Maps input radial coordinates to loglikelihood values.

#### Parameters

r: float or numpy array

n\_dim: int

#### Returns

#### logl: same type and size as r

<span id="page-17-1"></span>**logx\_given\_logl**(*self*, *logl*) Maps input loglikelihoods to logx values.

#### Parameters

#### logl: float or numpy array

n\_dim: int

#### Returns

#### logx: same type and size as logl

#### <span id="page-17-2"></span>**logx\_given\_r**(*self*, *r*)

Maps input radial coordinates to logx values.

#### Parameters

#### r: float or numpy array

n\_dim: int

#### Returns

#### logx: same type and size as r

#### <span id="page-17-3"></span>**logz\_analytic**(*self*)

If available gives an analytically calculated value for the log evidence for the likelihood and prior (useful for checking results).

This functionality is stored in the likelihood object. If it has not been set up then an error message is printed and nothing is returned.

#### Returns

float or None True value of logz or None if it is not available.

#### <span id="page-17-4"></span>**r\_given\_logl**(*self*, *logl*)

Maps input loglikelihood values to radial coordinates.

#### Parameters

#### r: float or numpy array

n\_dim: int

#### <span id="page-18-3"></span>Returns

#### logl: same type and size as r

<span id="page-18-0"></span>**r\_given\_logx**(*self*, *logx*)

Maps input logx values to radial coordinates.

#### Parameters

#### logx: float or numpy array

n\_dim: int

Returns

#### r: same type and size as logx

<span id="page-18-1"></span>**save\_name**(*self*, *include\_dg=True*, *include\_samples\_max=False*) Make a standard save name format for a given settings configoration.

#### Parameters

- include dg: bool, optional Whether or not to include the dynamic goal setting in save name.
- include\_samples\_max: bool, optional Whether or not to include the n\_samples\_max setting in save\_name.

#### Returns

save name: str

### <span id="page-18-2"></span>**1.4.2 nested\_sampling**

Functions which perform standard and dynamic nested sampling runs and generate samples for use in evidence calculations and parameter estimation.

Nested sampling runs are stored a format compatible with the nestcheck package.

```
perfectns.nested_sampling.dict_given_samples_array(samples, thread_min_max)
     Converts an array of information about samples back into a dictionary.
```
#### **Parameters**

- samples: numpy array Numpy array containing columns [logl, r, logx, thread label, change in nlive at sample, (thetas)] with each row representing a single sample.
- thread\_min\_max': numpy array, optional 2d array with a row for each thread containing the likelihoods at which it begins and ends. Needed to calculate nlive\_array (otherwise this is set to None).

#### Returns

ns\_run: dict Nested sampling run dictionary corresponding to the samples array. Contains keys: 'logl', 'r', 'logx', 'thread\_label', 'nlive\_array', 'theta' N.B. this does not contain a record of the run's settings.

perfectns.nested\_sampling.**generate\_dynamic\_run**(*settings*)

Generate a dynamic nested sampling run. For details of the dynamic nested sampling algorithm, see 'Dynamic nested sampling: an improved algorithm for nested sampling parameter estimation and evidence calculation' (Higson et al., 2019).

<span id="page-19-0"></span>The run terminates when the number of samples reaches some limit settings.n\_samples\_max. If this is not set, the function will estimate the number of samples that a standard nested sampling run with settings.nlive\_const would use from the number of samples in the initial exploratory run.

#### Parameters

settings: PerfectNSSettings object settings.dynamic\_goal controls whether the algorithm aims to increase parameter estimation accuracy (dynamic\_goal=1), evidence accuracy (dynamic\_goal=0) or places some weight on both.

#### Returns

dict Nested sampling run dictionary containing information about the run's posterior samples and a record of the settings used. See docstring for generate\_ns\_run for more details.

perfectns.nested\_sampling.**generate\_ns\_run**(*settings*, *random\_seed=None*) Performs perfect nested sampling calculation and returns a nested sampling run in the form of a dictionary.

This function is just a wrapper around the generate\_standard\_run (performs standard nested sampling) and generate\_dynamic\_run (performs dynamic nested sampling) which are chosen depending on the input settings.

#### **Parameters**

#### settings: PerfectNSSettings object

random\_seed: None, bool or int, optional Set numpy random seed. Default is to use None (so a random seed is chosen from the computer's internal state) to ensure reliable results when multiprocessing. Can set to an integer or to False to not edit the seed.

#### Returns

dict Nested sampling run dictionary containing information about the run's posterior samples and a record of the settings used. These are as separate arrays giving values for points in order of increasing likelihood. Keys:

'settings': dict recording settings used. 'logl': 1d array of log likelihoods. 'r': 1d array of radial coordinates. 'logx': 1d array of logx coordinates. 'theta': 2d array, each row is sample coordinate. The number of

co-ordinates saved is controlled by settings.dims\_to\_sample.

'nlive array': 1d array of the local number of live points at each sample.

'thread\_min\_max': 2d array containing likelihoods at which each nested sampling thread begins and ends.

'thread\_labels': 1d array listing the threads each sample belongs to.

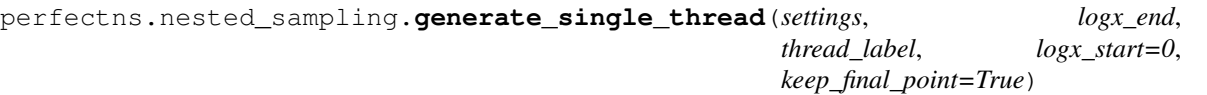

Generates a samples array for a thread (single live point run) between logx\_start and logx\_end. Settings argument specifies how the calculation is done.

#### **Parameters**

settings: PerfectNSSettings object

logx end: float

thread\_label: int Index labelling the thread.

logx\_start: float, optional

keep final point: bool, optional See generate thread logx docstring.

<span id="page-20-0"></span>perfectns.nested\_sampling.**generate\_standard\_run**(*settings*,

*is\_dynamic\_initial\_run=False*)

Performs standard nested sampling using the likelihood and prior specified in settings.

The run terminates when the estimated posterior mass contained in the live points is less than settings.termination\_fraction. The evidence in the remaining live points is estimated as

Z\_{live} = average likelihood of live points \* prior volume remaining

#### **Parameters**

#### settings: PerfectNSSettings object

is\_dynamic\_initial\_run: bool, optional Set to True if this is the initial exploratory run in dynamic nested sampling.

#### Returns

run: dict Nested sampling run dictionary containing information about the run's posterior samples and a record of the settings used. See docstring for generate\_ns\_run for more details.

perfectns.nested\_sampling.**generate\_thread\_logx**(*logx\_end*, *logx\_start=0*, *keep\_final\_point=True*)

Generate logx co-ordinates of a new nested sampling thread (single live point run).

#### Parameters

logx\_end: float Logx value at which run terminates.

- logx\_start: float, optional. Logx value at which run starts. 0 corresponds to sampling from the whole prior.
- **keep final point: bool, optional If False, the final point with logx less than logx end is re**moved.

#### Returns

#### logx\_list: list of floats

perfectns.nested\_sampling.**get\_run\_data**(*settings*, *n\_repeat*, *\*\*kwargs*)

Tests if runs with the specified settings are already cached. If not the runs are generated and saved.

#### **Parameters**

#### settings: PerfectNSSettings object

n\_repeat: int Number of nested sampling runs to generate.

parallel: bool, optional Should runs be generated in parallel?

max workers: int or None, optional Number of processes. If max workers is None then concurrent.futures.ProcessPoolExecutor defaults to using the number of processors of the machine. N.B. If max\_workers=None and running on supercomputer clusters with multiple nodes, this may default to the number of processors on a single node and therefore there will be no speedup from multiple nodes (must specify manually in this case).

load: bool, optional Should previously saved runs be loaded? If False, new runs are generated.

save: bool, optional Should any new runs generated be saved?

cache\_dir: str, optional Directory for caching

**overwrite existing: bool, optional** if a file exists already but we generate new run data, should we overwrite the existing file when saved?

<span id="page-21-0"></span>check loaded settings: bool, optional if we load a cached file, should we check if the loaded file's settings match the current settings (and generate fresh runs if they do not)?

random\_seeds: list, optional random\_seed arguments for each call of generate\_ns\_run.

#### Returns

run list list of n repeat nested sampling runs.

perfectns.nested\_sampling.**min\_max\_importance**(*importance*, *samples*, *settings*) Find the logl and logx values at which to start and end additional dynamic nested sampling threads.

#### **Parameters**

importance: 1d numpy array Relative importances of samples.

samples: 2d numpy array See dict\_given\_samples\_arrry docstring for details of columns.

#### settings: PerfectNSSettings object

#### Returns

list of two floats Contains logl\_min and logl\_max defining the start and end of the region from which new points should be sampled.

list of two floats Logx values corresponding to logl\_min and logl\_max.

perfectns.nested\_sampling.**p\_importance**(*theta*, *w\_relative*, *tuned\_dynamic\_p=False*, *tuning\_type='theta1'*)

Calculate the relative importance of each point for parameter estimation.

For more details see 'Dynamic nested sampling: an improved algorithm for nested sampling parameter estimation and evidence calculation' (Higson et al., 2019).

#### **Parameters**

theta: 2d numpy array Each row gives parameter values of samples.

w\_relative: 1d numpy array Relative point weights.

- tuned\_dynamic\_p: bool, optional Whether or not to tune for a specific parameter estimation problem. See the dynamic nested sampling paper for more details.
- tuning type: str, optional Which parameter estimation problem to tune for. Only used if tuned\_dynamic\_p is True. So far only set up to tune for the mean of the first parameter.

#### Returns

importance: 1d numpy array Relative point importances. Normalised so the biggest value in the array is equal to 1.

perfectns.nested\_sampling.**point\_importance**(*samples*, *thread\_min\_max*, *settings*, *simulate=False*)

Calculate the relative importance of each point for use in the dynamic nested sampling algorithm.

For more details see 'Dynamic nested sampling: an improved algorithm for nested sampling parameter estimation and evidence calculation' (Higson et al., 2019).

#### **Parameters**

samples: 2d numpy array See dict\_given\_samples\_arrry docstring for details of columns.

thread\_min\_max: 2d numpy array First column is starting logl of each thread and second column is ending logl.

settings: PerfectNSSettings object

simulate: bool, optional Passed to nestcheck.ns run\_utils.get\_logw.

#### <span id="page-22-1"></span>Returns

importance: 1d numpy array Relative point importances of the rows of the input samples array. Normalised so the biggest value in the array is equal to 1.

#### perfectns.nested\_sampling.**samples\_array\_given\_run**(*ns\_run*)

Converts information on samples in a nested sampling run dictionary into a numpy array representation. This allows fast addition of more samples and recalculation of nlive.

#### Parameters

ns\_run: dict Nested sampling run dictionary. Contains keys: 'logl', 'r', 'logx', 'thread\_label', 'nlive\_array', 'theta'

#### Returns

samples: numpy array Numpy array containing columns [logl, r, logx, thread label, change in nlive at sample, (thetas)] with each row representing a single sample.

perfectns.nested\_sampling.**z\_importance**(*w\_relative*, *nlive*)

Calculate the relative importance of each point for evidence calculation.

For more details see 'Dynamic nested sampling: an improved algorithm for nested sampling parameter estimation and evidence calculation' (Higson et al., 2019).

#### **Parameters**

w\_relative: 1d numpy array Relative point weights.

nlive: 1d numpu array Number of live points.

#### Returns

importance: 1d numpy array Relative point importances. Normalised so the biggest value in the array is equal to 1.

### <span id="page-22-0"></span>**1.4.3 likelihoods**

Classes representing spherically symmetric likelihoods.

Each likelihood class must contain a member function giving the log likelihood as a function of the radial coordinate  $r = |theta|$  and the number of dimensions

#### def logl\_given\_r(self, r, n\_dim):  $\dots$

The number of dimensions is not stored in this class but in the PerfectNSSettings object to ensure it is the same for the likelihood and the prior.

Likelihood classes may also optionally contain the inverse function

#### def r\_given\_logl(self, logl, n\_dim): ...

(although this is not needed to generate nested sampling runs). Another optional function is the analytic value of the log evidence for some given prior and dimension, which is useful for checking results:

#### def logz\_analytic(self, prior, n\_dim): ...

```
class perfectns.likelihoods.Cauchy(likelihood_scale=1)
     Spherically symmetric Cauchy likelihood.
```
#### **Methods**

<span id="page-23-4"></span>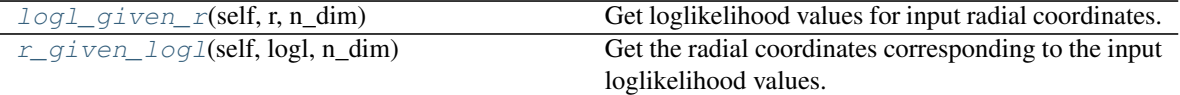

#### <span id="page-23-0"></span>**logl\_given\_r**(*self*, *r*, *n\_dim*)

Get loglikelihood values for input radial coordinates.

#### Parameters

r: float or numpy array Radial coordinates.

n\_dim: int Number of dimensions.

Returns

logl: same type and size as r Loglikelihood values.

#### <span id="page-23-1"></span>**r\_given\_logl**(*self*, *logl*, *n\_dim*)

Get the radial coordinates corresponding to the input loglikelihood values.

#### Parameters

logl: float or numpy array Loglikelihood values.

n dim: int Number of dimensions.

#### Returns

r: same type and size as logl Radial coordinates.

**class** perfectns.likelihoods.**ExpPower**(*likelihood\_scale=1*, *power=2*)

Spherically symmetric exponential power likelihood. When power=1, this is the same as the Gaussian likelihood.

#### **Methods**

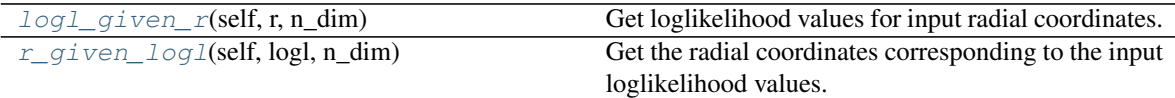

<span id="page-23-2"></span>**logl\_given\_r**(*self*, *r*, *n\_dim*)

Get loglikelihood values for input radial coordinates.

#### Parameters

r: float or numpy array Radial coordinates.

n\_dim: int Number of dimensions.

#### Returns

logl: same type and size as r Loglikelihood values.

<span id="page-23-3"></span>**r\_given\_logl**(*self*, *logl*, *n\_dim*)

Get the radial coordinates corresponding to the input loglikelihood values.

#### Parameters

logl: float or numpy array Loglikelihood values.

n\_dim: int Number of dimensions.

#### Returns

#### r: same type and size as logl Radial coordinates.

<span id="page-24-4"></span>**class** perfectns.likelihoods.**Gaussian**(*likelihood\_scale=1.0*) Spherically symmetric Gaussian likelihood.

#### **Methods**

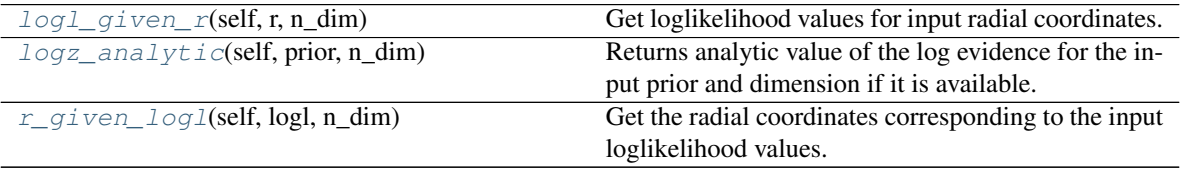

#### <span id="page-24-0"></span>**logl\_given\_r**(*self*, *r*, *n\_dim*)

Get loglikelihood values for input radial coordinates.

#### Parameters

r: float or numpy array Radial coordinates.

n\_dim: int Number of dimensions.

#### Returns

logl: same type and size as r Loglikelihood values.

#### <span id="page-24-1"></span>**logz\_analytic**(*self*, *prior*, *n\_dim*)

Returns analytic value of the log evidence for the input prior and dimension if it is available.

If not set up for this prior an AssertionError is thrown (this is caught in functions which check analytical values where they are available).

#### Parameters

prior: object

n dim: int Number of dimensions.

#### Returns

float Analytic value of log Z for this likelihood given the prior and number of dimensions.

#### <span id="page-24-2"></span>**r\_given\_logl**(*self*, *logl*, *n\_dim*)

Get the radial coordinates corresponding to the input loglikelihood values.

#### Parameters

logl: float or numpy array Loglikelihood values.

n dim: int Number of dimensions.

#### Returns

r: same type and size as logl Radial coordinates.

### <span id="page-24-3"></span>**1.4.4 priors**

Classes representing spherically symmetric priors.

<span id="page-25-2"></span>Each prior class must contain a member function giving the radial coordinate  $r = |$ **theta** as a function of the log fraction of the prior volume remaining and the dimension

#### def r\_given\_logx(self, logx, n\_dim): ...

The number of dimensions is not stored in this class but in the PerfectNSSettings object to ensure it is the same for the likelihood and the prior.

Prior classes may also optionally contain the inverse function

#### def  $logx\_given_r(self, r, n\_dim):$  ...

(although this is not needed to generate nested sampling runs).

**class** perfectns.priors.**Gaussian**(*prior\_scale*) Spherically symmetric Gaussian prior.

#### **Methods**

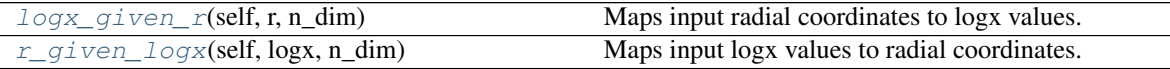

<span id="page-25-0"></span>**logx\_given\_r**(*self*, *r*, *n\_dim*) Maps input radial coordinates to logx values.

#### Parameters

r: float or numpy array

n\_dim: int

#### Returns

logx: same type and size as r

<span id="page-25-1"></span>**r\_given\_logx**(*self*, *logx*, *n\_dim*) Maps input logx values to radial coordinates.

#### Parameters

logx: float or numpy array

n\_dim: int

#### Returns

r: same type and size as logx

#### **class** perfectns.priors.**GaussianCached**(*prior\_scale*, *\*\*kwargs*)

Spherically symmetric uniform prior. The scipy inverse gamma function is not numerically stable so cache r\_given\_logx by using the mpmath logx\_given\_r and linearly interpolating.

#### **Methods**

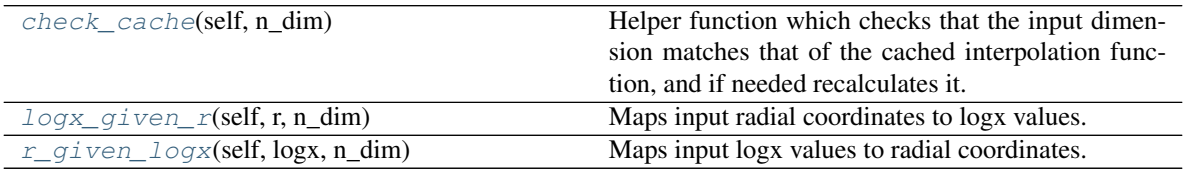

<span id="page-26-5"></span><span id="page-26-0"></span>**check\_cache**(*self*, *n\_dim*)

Helper function which checks that the input dimension matches that of the cached interpolation function, and if needed recalculates it.

#### Parameters

n dim: int Number of dimensions

<span id="page-26-1"></span>**logx\_given\_r**(*self*, *r*, *n\_dim*) Maps input radial coordinates to logx values.

#### Parameters

r: float or numpy array

n\_dim: int

Returns

logx: same type and size as r

<span id="page-26-2"></span>**r\_given\_logx**(*self*, *logx*, *n\_dim*) Maps input logx values to radial coordinates.

#### Parameters

logx: float or numpy array

n\_dim: int

Returns

#### r: same type and size as logx

**class** perfectns.priors.**Uniform**(*prior\_scale*) Spherically symmetric uniform prior.

#### **Methods**

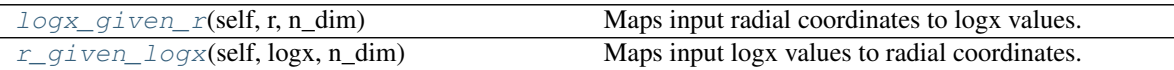

<span id="page-26-3"></span>**logx\_given\_r**(*self*, *r*, *n\_dim*) Maps input radial coordinates to logx values.

#### Parameters

r: float or numpy array

n\_dim: int

Returns

#### logx: same type and size as r

<span id="page-26-4"></span>**r\_given\_logx**(*self*, *logx*, *n\_dim*) Maps input logx values to radial coordinates.

#### Parameters

logx: float or numpy array

n\_dim: int

Returns

#### r: same type and size as logx

### <span id="page-27-2"></span><span id="page-27-1"></span>**1.4.5 estimators**

Contains classes representing quantities which can be calculated from nested sampling run.

Each estimator class should contain a mandatory member function returning the value of the estimator for a nested sampling run:

#### def \_call\_(self, ns\_run, logw=None, simulate=False): ...

This allows logw to be provided if many estimators are being calculated from the same run so logw is only calculated once. Otherwise logw is calculated from the run if required.

They may also optionally contain a function giving its analytical value for some given set of calculation settings (for use in checking results):

#### def analytical(self, settings): . . .

as well as helper functions. Estimators should also contain class variables:

name: str used for results tables.

latex name: str used for plotting results diagrams.

```
class perfectns.estimators.CountSamples
    Number of samples in run.
```
#### **Methods**

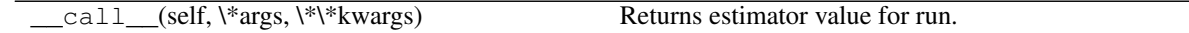

**class** perfectns.estimators.**EstimatorBase**(*func*, *\*\*kwargs*) Base class for estimators.

#### **Methods**

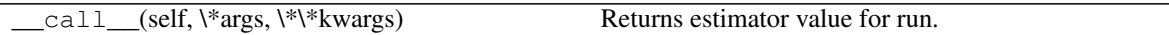

**class** perfectns.estimators.**LogZ** Natural log of Bayesian evidence.

#### **Methods**

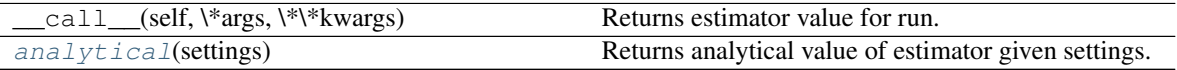

#### <span id="page-27-0"></span>**static analytical**(*settings*)

Returns analytical value of estimator given settings.

#### **class** perfectns.estimators.**ParamCred**(*probability*, *param\_ind=0*)

One-tailed credible interval on the value of a single parameter (component of theta). By symmetry all parameters have the same distribution.

#### <span id="page-28-5"></span>**Methods**

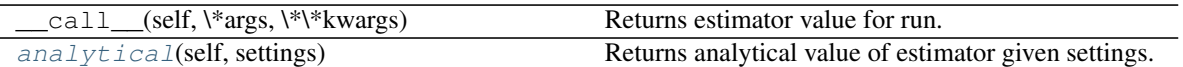

#### <span id="page-28-0"></span>**analytical**(*self*, *settings*)

Returns analytical value of estimator given settings.

**class** perfectns.estimators.**ParamMean**(*param\_ind=0*) Mean of a single parameter (single component of theta). By symmetry all parameters have the same distribution.

#### **Methods**

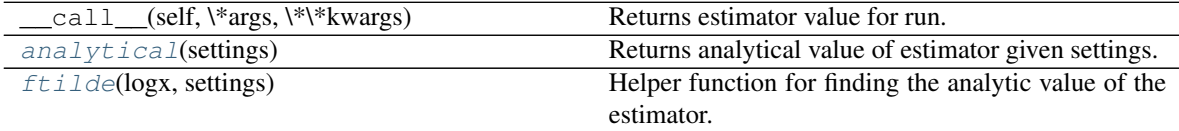

#### <span id="page-28-1"></span>**static analytical**(*settings*)

Returns analytical value of estimator given settings.

#### <span id="page-28-2"></span>**static ftilde**(*logx*, *settings*)

Helper function for finding the analytic value of the estimator. See "check\_by\_integrating" docstring for more details.

ftilde(X) is mean of f(theta) on the iso-likelihood contour  $L$ (theta) =  $L(X)$ .

#### **class** perfectns.estimators.**ParamSquaredMean**(*param\_ind=0*)

Mean of the square of single parameter (second moment of its posterior distribution). By symmetry all parameters have the same distribution.

#### **Methods**

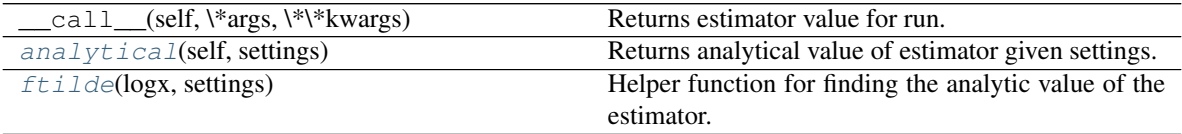

#### <span id="page-28-3"></span>**analytical**(*self*, *settings*)

Returns analytical value of estimator given settings.

#### <span id="page-28-4"></span>**static ftilde**(*logx*, *settings*)

Helper function for finding the analytic value of the estimator. See "check\_by\_integrating" docstring for more details.

ftilde(X) is mean of f(theta) on the iso-likelihood contour  $L$ (theta) =  $L(X)$ .

```
class perfectns.estimators.RCred(probability, from_theta=False)
     One-tailed credible interval on the value of thetal.
```
#### <span id="page-29-3"></span>**Methods**

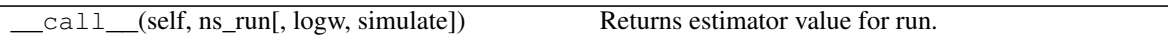

**class** perfectns.estimators.**RMean**(*from\_theta=False*) Mean of *lthetal* (the radial distance from the centre).

#### **Methods**

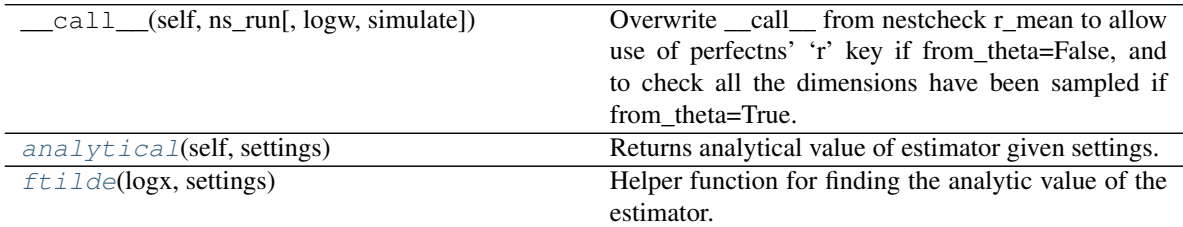

#### <span id="page-29-0"></span>**analytical**(*self*, *settings*)

Returns analytical value of estimator given settings.

#### <span id="page-29-1"></span>**static ftilde**(*logx*, *settings*)

Helper function for finding the analytic value of the estimator. See "check\_by\_integrating" docstring for more details.

ftilde(X) is mean of f(theta) on the iso-likelihood contour  $L$ (theta) =  $L(X)$ .

# **class** perfectns.estimators.**Z**

Bayesian evidence.

#### **Methods**

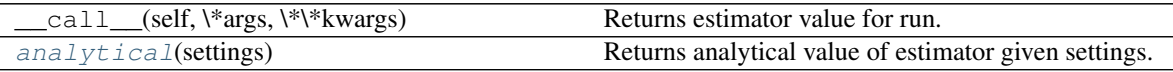

#### <span id="page-29-2"></span>**static analytical**(*settings*)

Returns analytical value of estimator given settings.

perfectns.estimators.**check\_by\_integrating**(*ftilde*, *settings*) Return the true value of the estimator using numerical integration.

Chopin and Robert (2010) show that the expectation of some function f(theta) is given by the integral

int  $L(X)$  X ftilde(X) dX / Z,

where ftilde(X) is mean of f(theta) on the iso-likelihood contour  $L$ (theta) =  $L(X)$ .

#### **Parameters**

#### ftilde: function

#### settings: PerfectNSSettings object

#### Returns

float The estimator's true value.

<span id="page-30-1"></span>perfectns.estimators.**check\_integrand**(*logx*, *ftilde*, *settings*)

Helper function to return integrand  $L(X)$  X ftilde $(X)$  for checking estimator values by numerical integration. Note that the integral must be normalised by multiplying by a factor of (1/Z).

#### Parameters

logx: 1d numpy array Values on which to evaluate integrand.

ftilde: function See check\_by\_integrating docstring for more details.

settings: PerfectNSSettings object

#### Returns

1d numpy array Integrand evaluated at input logx coordinates.

perfectns.estimators.**get\_true\_estimator\_values**(*estimators*, *settings*)

Calculates analytic values for estimators given the likelihood and prior in settings. If there is no method for calculating the values then np.nan is returned.

#### **Parameters**

estimators: estimator object or list of estimator objects

settings: PerfectNSSettings object

#### Returns

output: np.array of size (len(estimators),) if estimators is a list, float otherwise.

### <span id="page-30-0"></span>**1.4.6 plots**

Plotting functions.

perfectns.plots.**cdf\_given\_logx**(*estimator*, *value*, *logx*, *settings*)

Calculate CDF at where each column represents the CDF of the distribution of ftheta values on some isolikelihood contour  $L = L(X)$ .

#### **Parameters**

estimator: estimator object Function whose values we are getting the CDF of.

value: numpy array Function values at which to evaluate the CDF.

logx: numpy array of same size and shape as value. Logx values specifying contours - we calculate the CDF on each contour.

#### settings: PerfectNSSettings object

#### Returns

#### cdf: numpy array of same size and shape as value and logx

perfectns.plots.**plot\_dynamic\_nlive**(*dynamic\_goals*, *settings\_in*, *\*\*kwargs*)

Plot the allocations of live points as a function of logX for different dynamic\_goal settings. Plots also include analytically calculated distributions of relative posterior mass and relative posterior mass remaining.

#### Parameters

dynamic\_goals: list of ints or None dynamic\_goal setting values to plot.

settings\_in: PerfectNSSettings object

tuned\_dynamic\_ps: list of bools, optional tuned\_dynamic\_ps settings corresponding to each dynamic goal settings. Defaults to False for all dynamic goals.

- <span id="page-31-0"></span>logx min: float, optional Lower limit of logx axis. If not specified this is set to the lowest logx reached by any of the runs.
- load: bool, optional Should the nested sampling runs be loaded from cache if available?
- save: bool, optional Should the nested sampling runs be cached?
- ymax: bool, optional Maximum value for plot's nlive axis (yaxis).
- n\_run: int, optional How many runs to plot for each dynamic goal.
- npoints: int, optional How many points to have in the logx array used to calculate and plot analytical weights.

figsize: tuple, optional Size of figure in inches.

#### Returns

#### fig: matplotlib figure

perfectns.plots.**plot\_parameter\_logx\_diagram**(*settings*, *ftheta*, *\*\*kwargs*)

Plots parameter estimation diagram of the type described in Section 3.1 and shown in Figure 3 of "Sampling errors in nested sampling parameter estimation" (Higson et al., 2018).

#### Parameters

#### settings: PerfectNSSettings object

ftheta: estimator object function of parameters to plot

ymin: float, optional y axis (ftheta) min.

ymax: float, optional y axis (ftheta) max.

ylabel: str, optional y axis (ftheta) label.

logx\_min: float, optional Lower limit of logx axis.

x\_points: int, optional How many logx points to use in the plots.

y\_points: int, optional

figsize: tuple, optional Size of figure in inches.

#### Returns

#### fig: matplotlib figure

perfectns.plots.**plot\_rel\_posterior\_mass**(*likelihood\_list*, *prior*, *dim\_list*, *logx*, *\*\*kwargs*)

Plot analytic distributions of the relative posterior mass for different likelihoods and dimensionalities as a function of logx (this is proportional to  $L(X)X$ , where  $L(X)$  is the likelihood).

#### **Parameters**

logx: 1d numpy array Logx values at which to calculate posterior mass.

likelihood\_list: list of perfectns likelihood objects Likelihoods to plot.

prior: perfectns prior object

dim\_list: list of ints Dimensions to plot for each likelihood.

figsize: tuple, optional Size of figure in inches.

linestyles: list, optional List of different linestyles to use for each likelihood.

#### Returns

fig: matplotlib figure Figure showing relative posterior masses of input likelihoods

<span id="page-32-1"></span>perfectns.plots.**posterior\_cdf**(*estimator*, *values*, *logx*, *settings*)

Calculates the 1d posterior cumulative distribution function (CDF) for some estimator given the likelihood and prior settings.

#### Parameters

estimator: estimator object Function whose values we are getting the CDF of.

value: 1d numpy array Function values at which to evaluate the CDF.

logx: 1d numpy array Logx values over which to numericallly marginalise the probability distribution.

#### settings: PerfectNSSettings object

#### Returns

#### cdf: numpy array of same size and shape as values

#### perfectns.plots.**sigma\_given\_cdf**(*cdf*)

Maps cdf values in [0,1] to number of standard deviations from the median. scipy.special.erfinv is defined in  $[-1,+1]$  mapping to  $[-\text{inf},+\text{inf}]$ . We want to map a CDF to the number of sigma from the median - i.e. from  $[0,+1]$ to  $[0, +inf]$  - so we need the argument  $(2 * cdf - 1)$ , and to take abs to get a positive answer. erf is definited in terms of int  $e^{\Lambda}(-t^2)$  which corresponds to a Gaussian with sigma = 1/sqrt(2). So we must multiply sigma temp by  $sqrt(2)$ 

#### **Parameters**

cdf: float or numpy array

#### Returns

float or numpy array Same type and shape as input cdf.

### <span id="page-32-0"></span>**1.4.7 results\_tables**

Functions used to generate results tables.

Used for results in 'Dynamic nested sampling: an improved algorithm for nested sampling parameter estimation and evidence calculation' (Higson et al., 2019).

```
perfectns.results_tables.get_bootstrap_results(n_run, n_simulate, estimator_list, set-
                                                        tings, **kwargs)
```
Generate data frame showing the standard deviations of the results of repeated calculations and estimated sampling errors from bootstrap resampling.

This function was used for Table 5 in 'Dynamic nested sampling: an improved algorithm for nested sampling parameter estimation and evidence calculation' (Higson et al., 2019). See the paper for more details.

#### **Parameters**

**n\_run: int** how many runs to use

n\_simulate: int how many times to resample the nested sampling run in each bootstrap standard deviation estimate.

estimator\_list: list of estimator objects

settings: PerfectNSSettings object

load: bool, optional should run data and results be loaded if available?

save: bool, optional should run data and results be saved?

parallel: bool, optional

<span id="page-33-0"></span>cache dir: str, optional Directory to use for caching.

- add\_sim\_method: bool, optional should we also calculate standard deviations using the simulated weights method for comparison with bootstrap resampling? This method is inaccurate for parameter estimation.
- **n** simulate ci: int, optional how many times to resample the nested sampling run in each bootstrap credible interval estimate. These may require more simulations than the standard deviation estimate.
- run\_random\_seeds: list, optional list of random seeds to use for generating runs.
- n\_run\_ci: int, optional how many runs to use for each credible interval estimate. You may want to set this to lower than n\_run if n\_simulate\_ci is large as otherwise the credible interval estimate may take a long time.
- cred int: float, optional one-tailed credible interval to calculate
- max\_workers: int or None, optional Number of processes. If max\_workers is None then concurrent.futures.ProcessPoolExecutor defaults to using the number of processors of the machine. N.B. If max\_workers=None and running on supercomputer clusters with multiple nodes, this may default to the number of processors on a single node and therefore there will be no speedup from multiple nodes (must specify manually in this case).

#### Returns

- results: pandas data frame results data frame. Contains two columns for each estimator the second column (with 'unc' appended to the title) shows the numerical uncertainty in the first column. Contains rows:
	- true values: analytical values of estimators for this likelihood and posterior if available
	- repeats mean: mean calculation result repeats std: standard deviation of calculation results bs std / repeats std: mean bootstrap standard deviation estimate as
		- a fraction of the standard deviation of repeated results.
	- bs estimate % variation: standard deviation of bootstrap estimates as a percentage of the mean estimate.
	- [only if add sim method is True]:
		- sim std / repeats std: as for 'bs std / repeats std' but with simulation method standard deviation estimates.
		- sim estimate  $\%$  variation: as for 'bs estimate  $\%$  variation' but with simulation method standard deviation estimates.

bs [cred\_int] CI: mean bootstrap credible interval estimate. bs +-1std % coverage: % of calculation results falling within +- 1

mean bootstrap standard deviation estimate of the mean.

bs  $\lceil \text{cred\_int} \rceil$  CI % coverage: % of calculation results which are less than the mean bootstrap credible interval estimate.

perfectns.results\_tables.**get\_dynamic\_results**(*n\_run*, *dynamic\_goals\_in*, *estimator\_list\_in*, *settings\_in*, *\*\*kwargs*)

Generate data frame showing the standard deviations of the results of repeated calculations and efficiency gains (ratios of variances of results calculations) from different dynamic goals. To make the comparison fair, for <span id="page-34-0"></span>dynamic nested sampling settings.n\_samples\_max is set to slightly below the mean number of samples used by standard nested sampling.

This function was used for Tables 1, 2, 3 and 4, as well as to generate the results shown in figures 6 and 7 of 'Dynamic nested sampling: an improved algorithm for nested sampling parameter estimation and evidence calculation' (Higson et al., 2019). See the paper for a more detailed description.

#### Parameters

n run: int how many runs to use

dynamic\_goals\_in: list of floats which dynamic goals to test

estimator\_list\_in: list of estimator objects

settings\_in: PerfectNSSettings object

load: bool, optional should run data and results be loaded if available?

save: bool, optional should run data and results be saved?

overwrite\_existing: bool, optional if a file exists already but we generate new run data, should we overwrite the existing file when saved?

run random seeds: list, optional list of random seeds to use for generating runs.

parallel: bool, optional

cache\_dir: str, optional Directory to use for caching.

tuned\_dynamic\_ps: list of bools, same length as dynamic\_goals\_in, optional

max\_workers: int or None, optional Number of processes. If max\_workers is None then concurrent.futures.ProcessPoolExecutor defaults to using the number of processors of the machine. N.B. If max\_workers=None and running on supercomputer clusters with multiple nodes, this may default to the number of processors on a single node and therefore there will be no speedup from multiple nodes (must specify manually in this case).

#### Returns

results: pandas data frame results data frame. Contains rows:

- mean [dynamic goal]: mean calculation result for standard nested sampling and dynamic nested sampling with each input dynamic goal.
- std [dynamic goal]: standard deviation of results for standard nested sampling and dynamic nested sampling with each input dynamic goal.
- gain [dynamic goal]: the efficiency gain (computational speedup) from dynamic nested sampling compared to standard nested sampling. This equals (variance of standard results) / (variance of dynamic results); see the dynamic nested sampling paper for more details.

perfectns.results\_tables.**merged\_dynamic\_results**(*dim\_scale\_list*, *likelihood\_list*, *settings*, *estimator\_list*, *\*\*kwargs*)

Wrapper for running get\_dynamic\_results for many different likelihood, dimension and prior scales, and merging the output into a single data frame. See get\_dynamic\_results doccumentation for more details.

#### **Parameters**

dim scale list: list of tuples (dim, prior scale) pairs to run

likelihood\_list: list of likelihood objects

settings\_in: PerfectNSSettings object

estimator\_list: list of estimator objects

<span id="page-35-1"></span>n run: int, optional number of runs for use with each setting.

dynamic\_goals\_in: list of floats, optional which dynamic goals to test

(remaining kwargs passed to get\_dynamic\_results)

#### Returns

results: pandas data frame

### <span id="page-35-0"></span>**1.4.8 maths\_functions**

#### Mathematical functions.

perfectns.maths\_functions.**analytic\_logx\_terminate**(*settings*)

Find logx\_terminate analytically by assuming all likelihood at very low X approximately equals the maximum likelihood. This approximation breaks down in very high dimensions.

#### Parameters

#### settings: PerfectNSSettings object

perfectns.maths\_functions.**gaussian\_logx\_given\_r**(*r*, *sigma*, *n\_dim*)

Returns logx coordinate corresponding to r values for a Gaussian prior with the specificed standard deviation and dimension

Uses mpmath package for arbitary precision.

#### **Parameters**

r: float or numpy array Radial coordinates at which to evaluate logx.

sigma: float Standard deviation of Gaussian.

n dim: int Number of dimensions.

#### Returns

logx: float or numpy array Logx coordinates corresponding to input radial coordinates.

perfectns.maths\_functions.**gaussian\_r\_given\_logx**(*logx*, *sigma*, *n\_dim*)

Returns r coordinate corresponding to logx values for a Gaussian prior with the specificed standard deviation and dimension.

This uses scipy.special.gammaincinv and requires exponentiating logx, so numerical errors occur with very low logx values.

#### **Parameters**

logx: float or numpy array Logx coordinates at which to work out r.

sigma: float Standard deviation of Gaussian.

n\_dim: int Number of dimensions.

#### Returns

float or numpy array Radial coordinates corresponding to input log X values.

#### perfectns.maths\_functions.**log\_cauchy\_given\_r**(*r*, *sigma*, *n\_dim*)

Returns the natural log of a normalised, uncorrelated Cauchy distribution with 1 degree of freedom.

#### **Parameters**

r: float or numpy array

sigma: float

n\_dim: int

#### <span id="page-36-0"></span>Returns

logl: float or numpy array Loglikelihood values corresponding to input radial coordinates.

perfectns.maths\_functions.**log\_exp\_power\_given\_r**(*r*, *sigma*, *n\_dim*, *b=0.5*)

Returns the natural log of an exponential power distribution. This equals a Gaussian distribution when  $b=1$ .

#### Parameters

r: float or numpy array

sigma: float

n\_dim: int

b: float, optional

#### Returns

logl: float or numpy array Loglikelihood values corresponding to input radial coordinates.

#### perfectns.maths\_functions.**log\_gaussian\_given\_r**(*r*, *sigma*, *n\_dim*)

Returns the natural log of a normalised, uncorrelated Gaussian likelihood with equal variance in all n\_dim dimensions.

#### Parameters

r: float or numpy array

sigma: float

n\_dim: int

#### Returns

logl: float or numpy array Loglikelihood values corresponding to input radial coordinates.

```
perfectns.maths_functions.logx_terminate_bound(logl_max, termination_fraction,
                                                    logz_analytic)
```
Find a lower bound logx\_terminate analytically by assuming all likelihood at very low X approximately equals the maximum likelihood. This approximation breaks down in very high dimensions and the true logx terminate required will be larger.

We want:

```
Z_{\text{term}} = termination_fraction * Z_{\text{analytic}} = int_0^Xterm L(X) dX approx= Xterm L_max,
```
so  $\log x$ \_term =  $\log(\text{termination\_fraction}) + \log(Z$ \_analytic) - logl\_max

#### Parameters

logl\_max: float Maximum loglikelihood.

termination frac: float Fraction of posterior mass remaining at termination.

logz\_analytic: float True value of log evidence.

Returns

float

perfectns.maths\_functions.**nsphere\_logvol**(*dim*, *radius=1.0*)

Returns the natural log of the hypervolume of a unit nsphere of specified dimension. Useful for very high dimensions. Formulae is from [https://en.wikipedia.org/wiki/N-sphere#Volume\\_and\\_surface\\_area](https://en.wikipedia.org/wiki/N-sphere#Volume_and_surface_area)

#### **Parameters**

<span id="page-37-0"></span>dim: int

#### radius: float, optional

#### Returns

#### float

perfectns.maths\_functions.**nsphere\_logx\_given\_r**(*r*, *r\_max*, *n\_dim*)

Finds logx assuming the prior is an n-dimensional sphere co-centred with a spherically symmetric likelihood. This will return an answer of the same type (float or numpy array) as the input {r}.

#### **Parameters**

r: float or numpy array

r\_max: float

n\_dim: int

#### Returns

logx: float or numpy array. Logx coordinates corresponding to input radial coordinates.

#### perfectns.maths\_functions.**nsphere\_r\_given\_logx**(*logx*, *r\_max*, *n\_dim*)

Finds r coordinates given input logx values for a uniform prior within an n-dimensional sphere co-centred with a spherically symmetric likelihood. This will return an answer of the same type (float or numpy array) as the input {logx}.

#### Parameters

logx: float or numpy array

r\_max: float Boundry of the spherically symmetric prior.

n\_dim: int Number of dimensions

Returns

r: float or numpy array Radial coordinates corresponding to logx.

#### perfectns.maths\_functions.**r\_given\_log\_cauchy**(*logl*, *sigma*, *n\_dim*)

Returns the radius for a given logl of a normalised, uncorrelated Cauchy distribution with 1 degree of freedom.

#### Parameters

logl: float or numpy array

sigma: float

n\_dim: int

#### Returns

r: float or numpy array Radial coordinates corresponding to input logl values.

perfectns.maths\_functions.**r\_given\_log\_exp\_power**(*logl*, *sigma*, *n\_dim*, *b=0.5*) Returns the natural log of an exponential power distribution. This equals a Gaussian distribution when b=1.

#### **Parameters**

logl: float or numpy array sigma: float n\_dim: int b: float, optional

#### <span id="page-38-0"></span>Returns

r: float or numpy array Radial coordinates corresponding to input logl values.

perfectns.maths\_functions.**r\_given\_log\_gaussian**(*logl*, *sigma*, *n\_dim*)

Returns the radius of a given logl for a normalised, uncorrelated Gaussian with equal variance in all n\_dim dimensions.

#### **Parameters**

logl: float or numpy array

sigma: float

n\_dim: int

#### Returns

r: float or numpy array Radial coordinates corresponding to input logl values.

```
perfectns.maths_functions.sample_nsphere_shells(r, n_dim, n_sample)
```
Wrapper calling either sample\_nsphere\_shells\_normal or sample\_nsphere\_shells\_beta depending on the dimension and number of samples required.

See the docstrings of sample\_nsphere\_shells\_normal and sample\_nsphere\_shells\_beta for more information.

#### perfectns.maths\_functions.**sample\_nsphere\_shells\_beta**(*r*, *n\_dim*, *n\_sample=None*)

Given some 1d numpy array of radial coordinates r, return a numpy array of sample coordinates on the hyperspherical shells with each radial coordinate.

Sample single parameters on n\_dim-dimensional sphere independently, as as described in Section 3.2 of 'Sampling Errors in nested sampling parameter estimation' (Higson et al., 2018).

NB if each parameter is sampled independently and combined into a vector, that vector will not have a magnitude r.

The n\_sample argument can be used to set the number of parameters for which samples are returned (by symmetry they all have the same distribution). This is useful for saving memory in high dimensions.

This function is much quicker than sample\_nsphere\_shells\_normal when n\_dim is high and n\_sample is low.

#### **Parameters**

r: 1d numpy array

n\_dim: int

n\_sample: int or None, optional Number of parameters to include in output for each sample.

#### Returns

thetas: 2d numpy array Each row is a random sample from the shells defined by the corresponding input r coordinate.

perfectns.maths\_functions.**sample\_nsphere\_shells\_normal**(*r*, *n\_dim*, *n\_sample=None*) Given some 1d numpy array of radial coordinates r, return a numpy array of sample coordinates on the hyperspherical shells with each radial coordinate.

This works by using the symmetry of the normal distribution to sample isotropically, then normalising each set of samples to lie on a spherical shell of the correct radius.

The n\_sample argument can be used to set the number of parameters for which samples are returned (by symmetry they all have the same distribution). This is useful for saving memory in high dimensions.

#### **Parameters**

- <span id="page-39-1"></span>r: 1d numpy array
- n\_dim: int
- n\_sample: int or None, optional Number of parameters to include in output for each sample.

#### Returns

thetas: 2d numpy array Each row is a random sample from the shells defined by the corresponding input r coordinate.

### <span id="page-39-0"></span>**1.4.9 cached\_gaussian\_prior**

Contains helper functions for the 'gaussian\_cached' prior.

This is needed as the 'gaussian' prior suffers from overflow errors and numerical instability for very low values of X, which are reached in high dimensional problems.

perfectns.cached\_gaussian\_prior.**interp\_r\_logx\_dict**(*n\_dim*, *prior\_scale*, *\*\*kwargs*) Generate a dictionary containing arrays of logx and r values for use in interpolation, as well as a record of the settings used.

#### **Parameters**

n dim: int Number of dimensions.

prior\_scale: float Gaussian prior's standard deviation.

logx\_min: float Values for interpolation are generated between  $\log x$ \_min and  $\log x$ \_max.

save\_dict: bool, optional Whether or not to cache the output dictionary.

cache\_dir: str, optional Directory in which to cache output if save\_dict is True.

- interp\_density: float Number of points to include in interpolation arrays per unit of logx (the number of points is cast to int so this can be a fraction).
- logx\_max: float, optional Values for interpolation are generated between logx\_min and logx\_max.

#### Returns

interp\_dict: dict

# **ATTRIBUTION**

<span id="page-40-0"></span>If perfectns is useful for your academic research, please cite the two papers introducing the software and the dynamic nested sampling algorithm. The BibTeX is:

```
@article{Higson2018perfectns,
author = {Higgson, Edward},title = {perfectns: perfect dynamic and standard nested sampling for spherically
˓→symmetric likelihoods and priors},
doi = {10.21105/joss.00985},
journal = {Journal of Open Source Software},
number = {30},
pages = {985},
volume = \{3\},
year = {2018}@article{Higson2019dynamic,
author={Higson, Edward and Handley, Will and Hobson, Michael and Lasenby, Anthony},
title={Dynamic nested sampling: an improved algorithm for parameter estimation and
˓→evidence calculation},
year={2019},
journal={Statistics and Computing},
doi={10.1007/s11222-018-9844-0},
url={https://doi.org/10.1007/s11222-018-9844-0},
archivePrefix={arXiv},
arxivId={1704.03459}}
```
# **THREE**

# **CHANGELOG**

<span id="page-42-0"></span>The changelog for each release can be found at [https://github.com/ejhigson/perfectns/releases.](https://github.com/ejhigson/perfectns/releases)

# **FOUR**

# **CONTRIBUTIONS**

<span id="page-44-0"></span>Contributions are welcome! Development takes place on github:

- source code: [https://github.com/ejhigson/perfectns;](https://github.com/ejhigson/perfectns)
- issue tracker: [https://github.com/ejhigson/perfectns/issues.](https://github.com/ejhigson/perfectns/issues)

When creating a pull request, please try to make sure the tests pass and use numpy-style docstrings.

If you have any questions or suggestions please get in touch [\(e.higson@mrao.cam.ac.uk\)](mailto:e.higson@mrao.cam.ac.uk).

# **FIVE**

# **AUTHORS & LICENSE**

<span id="page-46-0"></span>Copyright 2018-Present Edward Higson and contributors (MIT license).

# **PYTHON MODULE INDEX**

# <span id="page-48-0"></span>p

perfectns.cached\_gaussian\_prior, [36](#page-39-0) perfectns.estimators, [24](#page-27-1) perfectns.likelihoods, [19](#page-22-0) perfectns.maths\_functions, [32](#page-35-0) perfectns.nested\_sampling, [15](#page-18-2) perfectns.plots, [27](#page-30-0) perfectns.priors, [21](#page-24-3) perfectns.results\_tables, [29](#page-32-0) perfectns.settings, [12](#page-15-1)

### **INDEX**

### <span id="page-50-0"></span>A

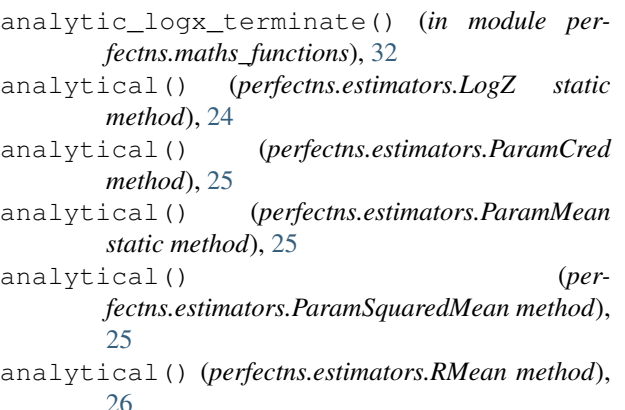

analytical() (*perfectns.estimators.Z static method*), [26](#page-29-3)

# C

Cauchy (*class in perfectns.likelihoods*), [19](#page-22-1) cdf\_given\_logx() (*in module perfectns.plots*), [27](#page-30-1) check\_by\_integrating() (*in module perfectns.estimators*), [26](#page-29-3) check\_cache() (*perfectns.priors.GaussianCached method*), [23](#page-26-5) check\_integrand() (*in module perfectns.estimators*), [26](#page-29-3) CountSamples (*class in perfectns.estimators*), [24](#page-27-2)

# D

dict\_given\_samples\_array() (*in module perfectns.nested\_sampling*), [15](#page-18-3)

# E

EstimatorBase (*class in perfectns.estimators*), [24](#page-27-2) ExpPower (*class in perfectns.likelihoods*), [20](#page-23-4)

# F

- ftilde() (*perfectns.estimators.ParamMean static method*), [25](#page-28-5)
- ftilde() (*perfectns.estimators.ParamSquaredMean static method*), [25](#page-28-5)

ftilde() (*perfectns.estimators.RMean static method*), [26](#page-29-3)

### G

Gaussian (*class in perfectns.likelihoods*), [21](#page-24-4) Gaussian (*class in perfectns.priors*), [22](#page-25-2) gaussian\_logx\_given\_r() (*in module perfectns.maths\_functions*), [32](#page-35-1) gaussian\_r\_given\_logx() (*in module perfectns.maths\_functions*), [32](#page-35-1) GaussianCached (*class in perfectns.priors*), [22](#page-25-2) generate\_dynamic\_run() (*in module perfectns.nested\_sampling*), [15](#page-18-3) generate\_ns\_run() (*in module perfectns.nested\_sampling*), [16](#page-19-0) generate\_single\_thread() (*in module perfectns.nested\_sampling*), [16](#page-19-0) generate\_standard\_run() (*in module perfectns.nested\_sampling*), [17](#page-20-0) generate\_thread\_logx() (*in module perfectns.nested\_sampling*), [17](#page-20-0) get\_bootstrap\_results() (*in module perfectns.results\_tables*), [29](#page-32-1) get\_dynamic\_results() (*in module perfectns.results\_tables*), [30](#page-33-0) get\_run\_data() (*in module perfectns.nested\_sampling*), [17](#page-20-0) get\_settings\_dict() (*perfectns.settings.PerfectNSSettings method*), [13](#page-16-2)

get\_true\_estimator\_values() (*in module perfectns.estimators*), [27](#page-30-1)

### I

interp\_r\_logx\_dict() (*in module perfectns.cached\_gaussian\_prior*), [36](#page-39-1)

# L

log\_cauchy\_given\_r() (*in module perfectns.maths\_functions*), [32](#page-35-1)

log\_exp\_power\_given\_r() (*in module perfectns.maths\_functions*), [33](#page-36-0)

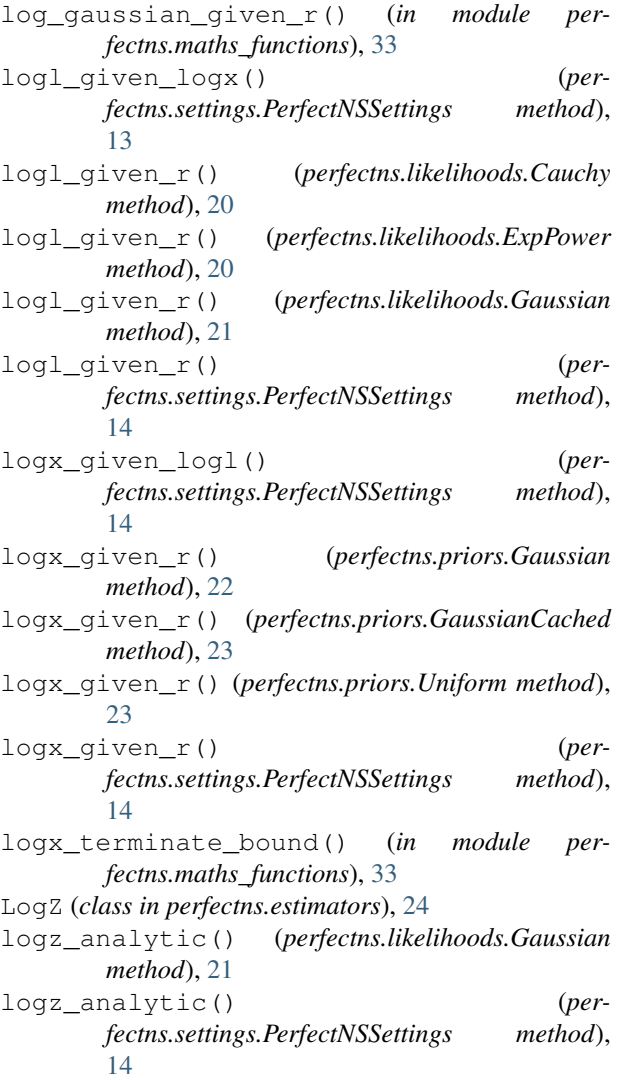

# M

```
merged_dynamic_results() (in module per-
       fectns.results_tables), 31
min_max_importance() (in module per-
       fectns.nested_sampling), 18
```
# N

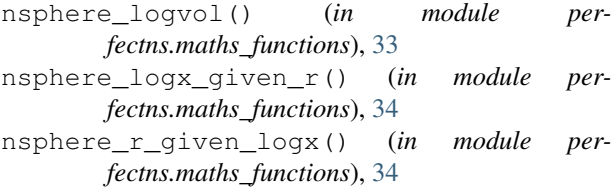

# P

p\_importance() (*in module perfectns.nested\_sampling*), [18](#page-21-0) ParamCred (*class in perfectns.estimators*), [24](#page-27-2) ParamMean (*class in perfectns.estimators*), [25](#page-28-5)

ParamSquaredMean (*class in perfectns.estimators*), [25](#page-28-5) perfectns.cached\_gaussian\_prior (*module*), [36](#page-39-1) perfectns.estimators (*module*), [24](#page-27-2) perfectns.likelihoods (*module*), [19](#page-22-1) perfectns.maths\_functions (*module*), [32](#page-35-1) perfectns.nested\_sampling (*module*), [15](#page-18-3) perfectns.plots (*module*), [27](#page-30-1) perfectns.priors (*module*), [21](#page-24-4) perfectns.results\_tables (*module*), [29](#page-32-1) perfectns.settings (*module*), [12](#page-15-2) PerfectNSSettings (*class in perfectns.settings*), [12](#page-15-2) plot\_dynamic\_nlive() (*in module perfectns.plots*), [27](#page-30-1) plot\_parameter\_logx\_diagram() (*in module perfectns.plots*), [28](#page-31-0) plot\_rel\_posterior\_mass() (*in module perfectns.plots*), [28](#page-31-0) point\_importance() (*in module perfectns.nested\_sampling*), [18](#page-21-0)

```
posterior_cdf() (in module perfectns.plots), 28
```
# R

r\_given\_log\_cauchy() (*in module perfectns.maths\_functions*), [34](#page-37-0) r\_given\_log\_exp\_power() (*in module perfectns.maths\_functions*), [34](#page-37-0) r\_given\_log\_gaussian() (*in module perfectns.maths\_functions*), [35](#page-38-0) r\_given\_logl() (*perfectns.likelihoods.Cauchy method*), [20](#page-23-4) r\_given\_logl() (*perfectns.likelihoods.ExpPower method*), [20](#page-23-4) r\_given\_logl() (*perfectns.likelihoods.Gaussian method*), [21](#page-24-4) r\_given\_logl() (*perfectns.settings.PerfectNSSettings method*), [14](#page-17-5) r\_given\_logx() (*perfectns.priors.Gaussian method*), [22](#page-25-2) r\_given\_logx() (*perfectns.priors.GaussianCached method*), [23](#page-26-5) r\_given\_logx() (*perfectns.priors.Uniform method*), [23](#page-26-5) r\_given\_logx() (*perfectns.settings.PerfectNSSettings method*), [15](#page-18-3) RCred (*class in perfectns.estimators*), [25](#page-28-5) RMean (*class in perfectns.estimators*), [26](#page-29-3)

### S

sample\_nsphere\_shells() (*in module perfectns.maths\_functions*), [35](#page-38-0)

sample\_nsphere\_shells\_beta() (*in module perfectns.maths\_functions*), [35](#page-38-0) sample\_nsphere\_shells\_normal() (*in module perfectns.maths\_functions*), [35](#page-38-0) samples\_array\_given\_run() (*in module per-*

*fectns.nested\_sampling*), [19](#page-22-1) save\_name() (*perfectns.settings.PerfectNSSettings method*), [15](#page-18-3)

sigma\_given\_cdf() (*in module perfectns.plots*), [29](#page-32-1)

# $\bigcup$

Uniform (*class in perfectns.priors*), [23](#page-26-5)

# Z

Z (*class in perfectns.estimators*), [26](#page-29-3) z\_importance() (*in module perfectns.nested\_sampling*), [19](#page-22-1)